別 紙

質 問 書

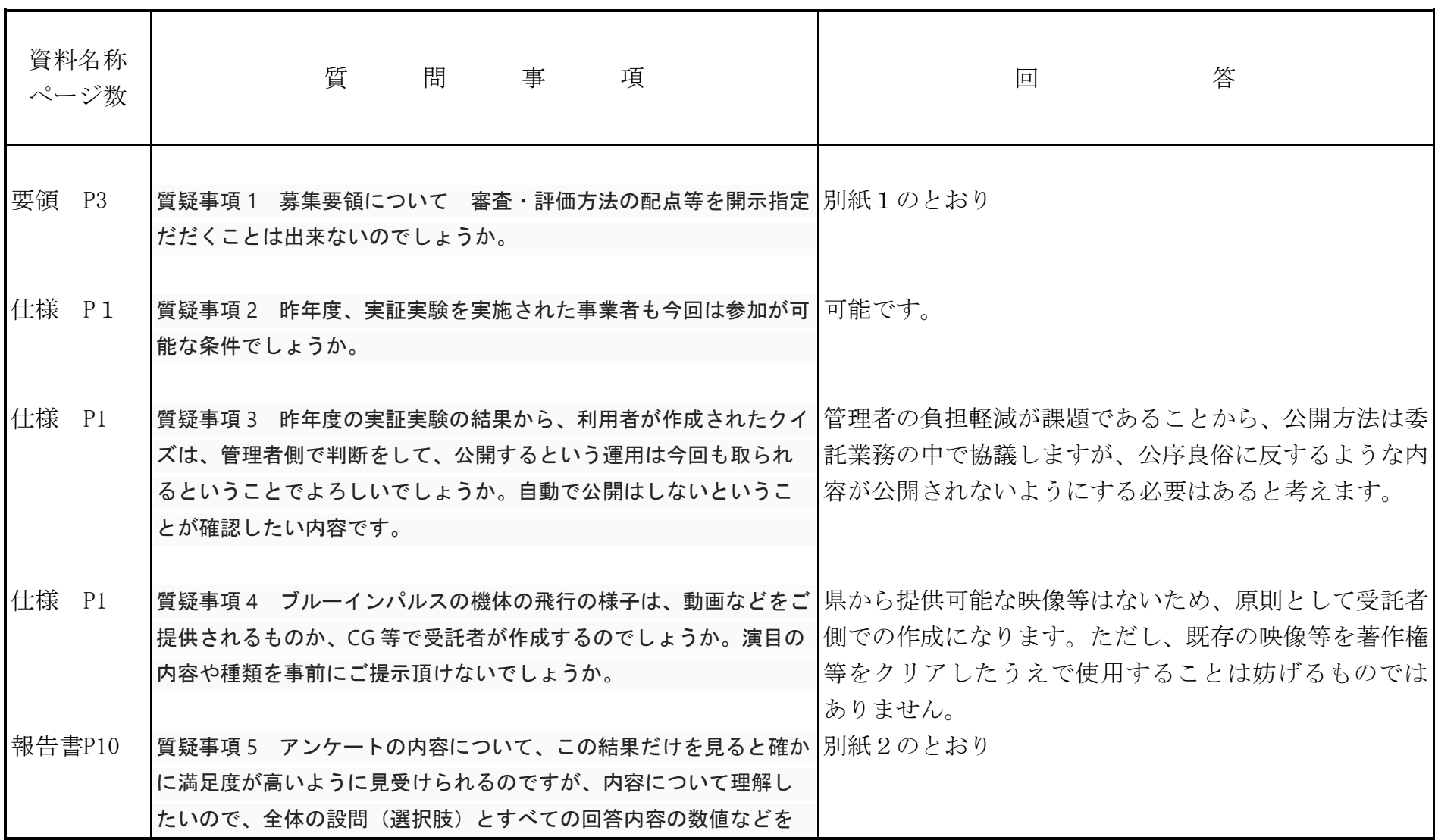

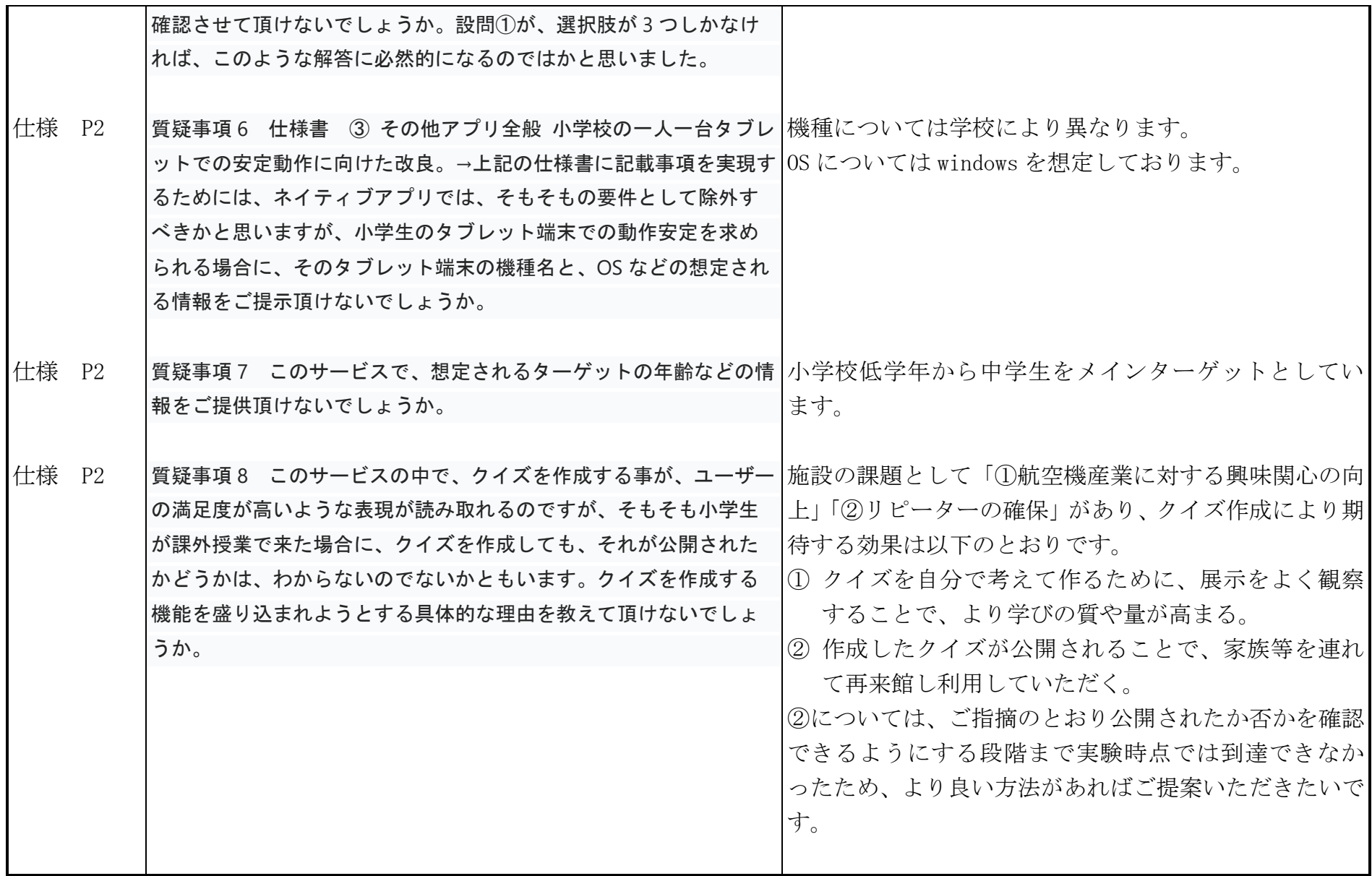

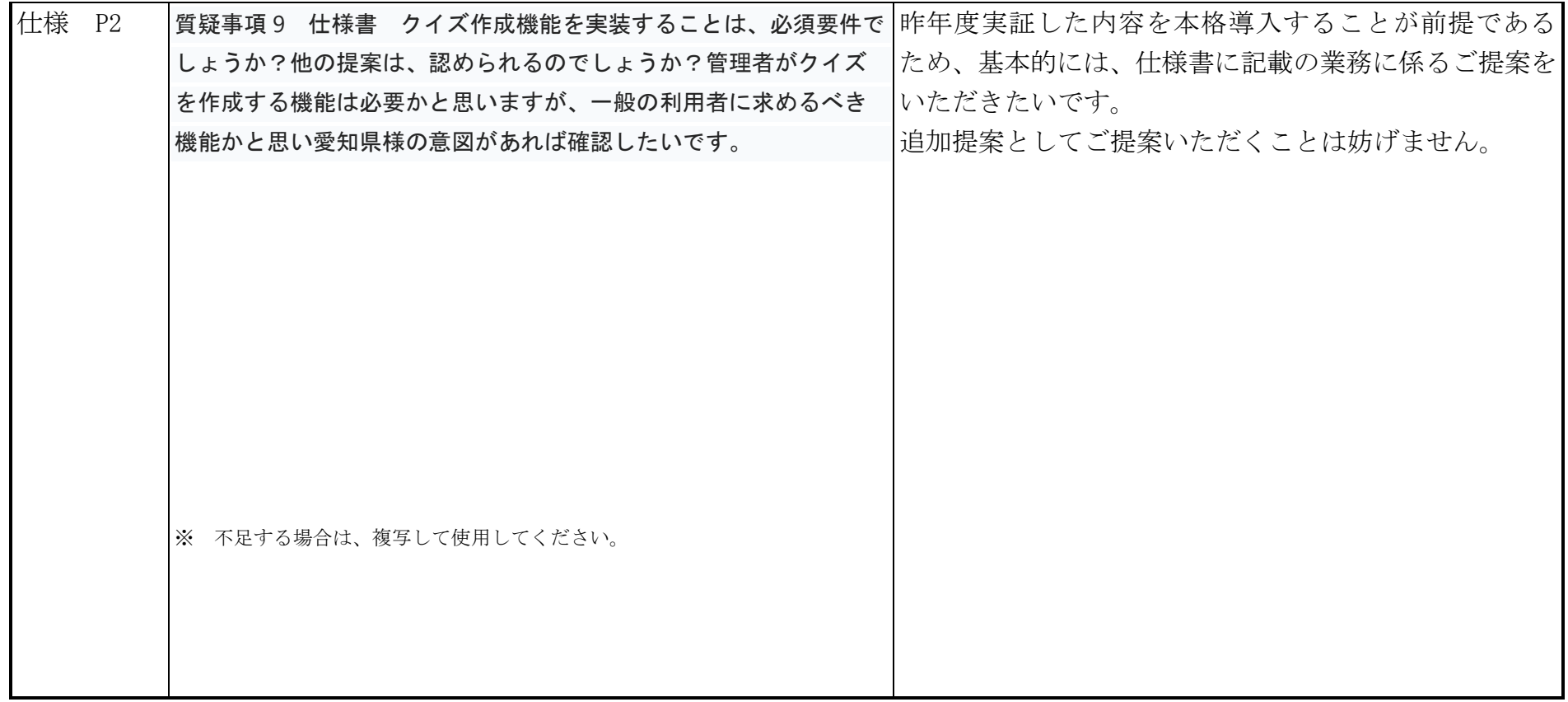

※資料名称は、「募集要領」、「仕様書」、「作成要領」、それ以外については、「その他」と記入してください。